# **[Info-Abend für Eltern rund um](https://bergkamen-infoblog.de/info-abend-fuer-eltern-rund-um-internet-und-handy/) [Internet und Handy](https://bergkamen-infoblog.de/info-abend-fuer-eltern-rund-um-internet-und-handy/)**

Das Städt. Gymnasium Bergkamen lädt am Dienstag, 20. Mai, ab 19 Uhr zu einem Info-Abend für Eltern rund um die Themen Internet und Handy ins Pädagogische Zentrum ein.

Elektronische Medien sind ein fester Bestandteil im Leben unserer Kinder geworden, zu Hause und in der Schule. Die Familie ist dabei der wichtigste Ort, an dem die Weichen für die Mediennutzung gestellt werden. Das Städtische Gymnasium bietet einen Informationsabend an, zu dem die Eltern der Klassen 5-7 eingeladen sind. Sie erfahren, welche Chancen und Gefährdungen es im Internet gibt und wie sie ihre Kinder schützen können.

Der Elternabend findet statt im Rahmen der "Initiative Eltern+Medien", eines Angebotes der Landesanstalt für Medien Nordrhein-Westfalen (LfM). Referentin wird Diplom-Psychologin Nadja U. Pesch sein.

Sie bietet Informationen zu folgenden Aspekten:

- Soziale Netzwerke/social media: was machen unsere Kinder da? Aktuelle Trends und Risiken
- Cybermobbing
- Mediensucht

Mit der "Initiative Eltern+Medien" greift die Landesanstalt für Medien auch im Jahr 2014 den deutlich gestiegenen Orientierungs-, Beratungs- und Aufklärungsbedarf von Eltern in der Medienerziehung ihrer Kinder auf. Sie unterstützt Einrichtungen vor Ort bei der Planung und Organisation von Elternabenden zu Fragen der familiären Mediennutzung.

Mit der Durchführung der "Initiative Eltern + Medien" wurde das renommierte Adolf-Grimme-Institut beauftragt.

Mehr Infos zur Initiative und weiterführende Links gibt es [hier](http://www.elternundmedien.de/).

# **[Bayer-Stiftung fördert drei](https://bergkamen-infoblog.de/bayer-stiftung-foerdert-drei-ungewoehnliche-schulprojekte-bergkamen/) [ungewöhnliche Schulprojekte](https://bergkamen-infoblog.de/bayer-stiftung-foerdert-drei-ungewoehnliche-schulprojekte-bergkamen/) [in Bergkamen](https://bergkamen-infoblog.de/bayer-stiftung-foerdert-drei-ungewoehnliche-schulprojekte-bergkamen/)**

Die Bayer Science & Education Foundation ermöglicht mit 6.385 Euro Fördermitteln die Umsetzung von drei außergewöhnlichen Unterrichtskonzepten an der Jahnschule und Schillerstraße in Bergkamen.

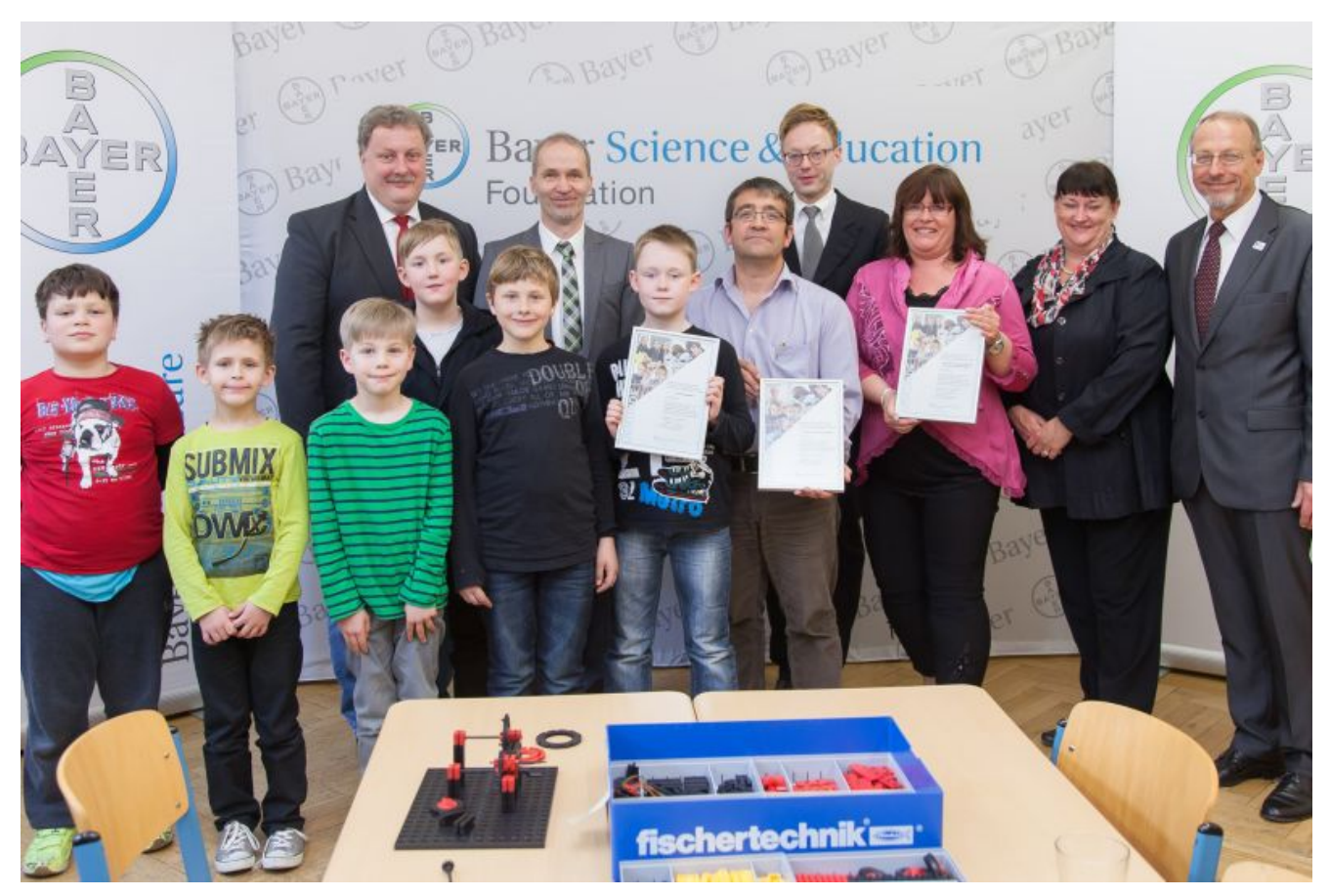

Die Projektleiter Antje Möller (3.v.r.), Jahnschule, und Ansgar Focke (5.v.r.), Schillerschule, freuen sich über die

Auszeichnung durch den Stiftungsvorstand Thimo V. Schmitt-Lord (4.v.r.). Bürgermeister Roland Schäfer (1.v.r), Schulleiterin der Jahnschule Susanne Fahner (2.v.r) und Schulleiter der Schillerschule Bruno Kohler (7.v.r.) sowie Schüler der Schillerschule nahmen an der Feierstunde teil.

Kinder mit Migrationshintergrund spielerisch an naturwissenschaftliche Ausdrucksweisen heranführen, Drittklässlern technische Zusammenhänge durch selbständiges Konstruieren vermitteln und Zweitklässler mit einer Schul-AG für physikalische Fragestellungen begeistern – diese Zielsetzungen verfolgen die Grundschulprojekte aus Bergkamen, welche die Bayer Science & Education Foundation neu in ihr Schulförderprogramm aufgenommen hat. Mit insgesamt 6.385 Euro ermöglicht die Bildungsstiftung von Bayer die Umsetzung von drei außergewöhnlichen Unterrichtskonzepten an der Jahnschule Bergkamen-Obererden und der Schillerschule Bergkamen-Mitte.Schon in jungen Jahren kann bei Kindern der Grundstein für ein nachhaltiges Interesse an naturwissenschaftlichen und technischen Fragestellungen gelegt werden", sagte Thimo V. Schmitt-Lord, Vorstand der Bayer-Stiftungen, anlässlich der symbolischen Spenden-Übergabe in der Schillerschule. "Auf spielerische, anschauliche und praxisnahe Weise wecken engagierte Bergkamener Lehrer genau diese Leidenschaft mit ihren beispielhaften Grundschul-Initiativen – deshalb haben sich die Mitglieder der Stiftungs-Jury für eine Förderung entschieden."

#### **27 Initiativen mit rund 140.000 Euro unterstützt**

Der Stiftungsrat der Bayer Science & Education Foundation wählte die drei Bergkamener Schulprojekte in der aktuellen Förderrunde neben 50 weiteren Initiativen aus den Einzugsgebieten der deutschen Bayer-Unternehmensstandorte aus. Seit Start des Schulförderprogramms im Jahr 2007 förderte die

Bayer-Stiftung bisher bundesweit 368 Bildungsprojekte mit insgesamt rund 3,6 Millionen Euro. Allein in Bergkamen und Umgebung wurden bislang 27 Initiativen mit einer Gesamtsumme von rund 140.000 Euro unterstützt.lle Förderprojekte zielen darauf ab, innovative Unterrichtskonzepte und begleitende Bildungsangebote für Kinder und Jugendliche einzuführen, die den Regelunterricht attraktiver machen oder sinnvoll ergänzen. Insbesondere sollen sie dazu beitragen, bei Schülern den Spaß und das Interesse an Naturwissenschaften und Technik zu wecken, Talente frühzeitig zu fördern und die Berufswahlorientierung zu erleichtern.

### **"Jetzt weiß ich, wie das heißt"**

"Gerade unsere Kinder mit Migrationshintergrund führen gerne naturwissenschaftliche Experimente durch", erzählt Susanne Fahrner, Leiterin der Jahnschule Bergkamen-Oberaden. "Doch oft haben sie Schwierigkeiten, ihre Beobachtungen auszudrücken und zu begründen." Mit der Initiative "Jetzt weiß ich, wie das heißt" werden sprachliche Übungen auf spielerische Art durchgeführt, um die Schüler an naturwissenschaftliche Ausdrucksweisen heranzuführen. Das neu erworbene Wissen wird Eltern und anderen Kindern bei wissenschaftlichen Schautagen präsentiert.

Mithilfe der Bayer-Fördergelder in Höhe von 3.100 Euro wird Kinderliteratur angeschafft und ein Experimentier-Raum mit Spültischen, blickdichten Rollos, Regalen und einem abschließbaren Schrank ausgestattet. "Wir freuen uns sehr, dass wir nun über eine qualitativ noch hochwertigere Ausstattung verfügen – und damit die Experimentierfreude und das sprachliche Niveau unserer Mädchen und Jungen im naturwissenschaftlichen Unterricht gezielt unterstützen können", sagt Susanne Fahrner.

### **Technik begreifen durch selber bauen**

Wie breitet sich Licht aus? Was passiert, wenn Licht ins Wasser trifft? Dies sind nur zwei von vielen naturwissenschaftlichen Fragen, die altersgemäß im Sachkunde-Unterricht des zweiten Jahrgangs der Schillerschule erforscht und beantwortet werden. "Dank der Bayer-Stiftung können wir schon seit geraumer Zeit Arbeitsgemeinschaften im Bereich Chemie anbieten – die jetzige Förderung ermöglicht es uns, einen neuen Schwerpunkt auf physikalische Themen zu", freut sich Schulleiter Bruno Kohler. Die Unterstützung in Höhe von 840 Euro wird in eine Ausstattung mit Themenkisten und notwendigen Materialien investiert.und 2.500 Euro Förderung erhält die Schillerschule für ein weiteres Praxis-Projekt. Mit dem Angebot "Technik begreifen durch selber bauen" werden Drittklässlern einfache technische Zusammenhänge durch selbstständiges Konstruieren mit Technik-Baukästen der Firma Fischertechnik näher gebracht. Dabei bauen die Kinder Maschinen oder Fahrzeuge anhand einer Anleitung nach. "Unsere Mädchen und Jungen machen dadurch wertvolle Erfahrungen bei technischen Herausforderungen aus den Bereichen Kraftübertragung, Statik, Stabilität und Bewegung", erklärt Bruno Kohler. "Das erfolgreiche Lösen dieser Aufgaben vermittelt ihnen Erfolgserlebnisse – und fördert zudem das technische Verständnis und das feinmotorische Geschick der Schüler.

### **Drei Säulen der Bayer-Schulförderung**

Die Förderung der Schulbildung in Deutschland ruht bei Bayer auf drei Säulen: Das Schulförderprogramm der Bayer-Stiftung unterstützt gezielt Schulen im Umfeld der deutschen Konzern-Standorte. In eigenen Schülerlaboren – den so genannten

"Baylabs" – ermöglicht das Unternehmen Schülern, eigenständig unter professioneller Anleitung spannende Experimente zu den Themen Gesundheit, Pflanzen und Materialien auszuführen und dadurch die praktische Wissenschaft hautnah kennen zu lernen. Zudem ist Bayer neben dem eigenen Schultechnik-Wettbewerb in Nordrhein-Westfalen langjähriger Partner des Schülerwettbewerbs "Jugend forscht" sowie der "Internationalen Biologie-Olympiade" und der "Internationalen Chemie-Olympiade".

Mehr Informationen zur Bayer Science & Education Foundation finden Sie unter: [http://www.bayer-stiftungen.de](https://3c.gmx.net/mail/client/dereferrer?redirectUrl=http%3A%2F%2Fwww.bayer-stiftungen.de)

## **[Projekttag gegen Mobbing am](https://bergkamen-infoblog.de/projekttag-gegen-mobbing-staedt-gymnasium/) [Städt. Gymnasium](https://bergkamen-infoblog.de/projekttag-gegen-mobbing-staedt-gymnasium/)**

Am Freitag, 16. Mai, findet am Städtischen Gymnasium Bergkamen ein Projekttag gegen Mobbing für die Jahrgangsstufe sechs statt. Der Tag beginnt mit einem Theaterstück zum Thema in den ersten beiden Unterrichtsstunden, das als Grundlage für das weitere Programm dienen wird. Von der 4. bis zur 6. Stunden werden sich die Schülerinnen und Schüler gemeinsam mit speziell geschulten Lehrkräften des Gymnasiums in ihren Klassen intensiv mit dem Thema "Mobbing" auseinandersetzen.

## **[Ayurvedische Gesichtsmassage](https://bergkamen-infoblog.de/ayurvedische-gesichtsmassage-der-schluessel-zur-schoenheit/) [– der Schlüssel zur Schönheit](https://bergkamen-infoblog.de/ayurvedische-gesichtsmassage-der-schluessel-zur-schoenheit/)**

Am Samstag, 24. Mai können sich Interessierte bei der Volkshochschule Bergkamen von 10:00 bis 12:15 Uhr in die etwa 5000 Jahre alte und doch heute so modern anmutende Welt der ayurvedischen Schönheits- und Gesundheitspflege entführen lassen.

Ayurveda ist das Wissen vom Leben und bezieht die Einheit von Körper, Seele, Geist, Sinnen und Umwelt für die Gesunderhaltung aber auch für eine grundlegende Heilung mit ein. Es ist die Wissenschaft der universellen Gesetzmäßigkeiten des Lebens. Ein wesentlicher Bestandteil des Ayurveda ist die beliebte Ganzkörperölmassage. Sie gilt als die stärkste entgiftende, regenerierende und verjüngende Therapieform.

Die ayurvedische Gesichtsmassage ist die "kleine Schwester" der Ganzkörperölmassage. Sie eignet sich wegen des geringen Aufwandes hervorragend für die tägliche Selbstbehandlung. Im Gesicht und in den Ohren befinden sich die Reflexzonen sämtlicher Organe. Deshalb kann bei sachgemäßer Anwendung der ayurvedischen Gesichtsmassage und der Ohrakupressur sehr viel für die Schönheit, Ausstrahlung und vor allem für die Gesundheit erreicht werden. Letzten Endes ist es nicht nur wichtig, was, sondern auch, wie, mit welcher Technik Pflegeprodukte aufgetragen werden.

"Mit der ayurvedischen Gesichtsmassage schaffen wir uns in der Hektik des Alltags jeden Abend eine Insel der Ruhe, Besinnung, Selbstzuwendung, Erholung und liebevollen Pflege", sagt Heilpraktikerin Helga Rietig, die den Kurs leitet. "Damit fördern wir Wohlbefinden, vitale Ausstrahlung und glatte Haut." Die Teilnehmerinnen und Teilnehmer sollten sich Hausschuhe und Schreibunterlagen für Notizen mitbringen.

Die Teilnahme an dieser Veranstaltung mit Kursnummer 3504 kostet 18,50 €. Darin ist ein Materialaufwand in Höhe von 5,– EURO enthalten. Für diesen Kurs ist eine vorherige Anmeldung bei der VHS zwingend erforderlich. Anmeldungen nimmt das VHS-Team persönlich während der Öffnungszeiten montags bis freitags von 08.30 – 12.00 Uhr und montags, dienstags und donnerstags von 14.00 – 16:00 Uhr im Volkshochschulgebäude "Treffpunkt", Lessingstr. 2, 59192 Bergkamen, entgegen. Eine Anmeldung per Telefon ist unter der Rufnummer 02307 / 284952 oder 284954 möglich. Online können Interessierte sich jederzeit online über http://vhs.bergkamen.de anmelden.

### **[VHS-Kurs: Singen ist gesund](https://bergkamen-infoblog.de/vhs-kurs-singen-ist-gesund/)**

Die Menschen singen seit jeher einfach aus Freude und erleben dabei ein schönes Gemeinschaftsgefühl. Mittlerweile ist es auch wissenschaftlich nachgewiesen: Beim Singen vertieft sich die Atmung. Schon nach kurzer Zeit fließt der Atem langsamer und geht tiefer. Das Zwerchfell wird aktiviert und massiert die Bauchorgane. Schon beim einfachen "Vokale-Tönen" gibt es ein Zusammenschwingen innerer Körperrhythmen, wie es sonst nur im Tiefschlaf möglich ist. Das bedeutet, dass die Atmung, der Blutdruck und der Herzrhythmus sich harmonisieren, was sich in körperlichem Wohlgefühl bemerkbar macht.

Wie man diese positive Wirkung auf den eigenen Körper erzielt, kann man in dem Volkshochschulkurs "Singen ist gesund!" am Samstag, 14. Juni, von 10.00 bis 12.15 Uhr im VHS-Gebäude "Treffpunkt" erlernen. Die Dozentin Gabriele Meinke ist ausgebildete Atem- und Entspannungslehrerin und rundet dieses Angebot mit einfachen Atem- und Körperübungen ab. "Dieser Kurs

richtet sich an Menschen, die Freude am Singen haben und einfach mitmachen möchten", sagt Gabriele Meinke. "Die Teilnehmerinnen und Teilnehmer sollten bequeme Kleidung tragen, die bei den Körperübungen nicht hinderlich ist."

Für die Teilnahme an dieser Veranstaltung mit Kursnummer 3111 ist ein Kursentgelt in Höhe von 6,00 € zu entrichten. Eine vorherige Anmeldung bei der VHS ist erforderlich. Anmeldungen nimmt das VHS-Team persönlich während der Öffnungszeiten montags bis freitags von 08.30 – 12.00 Uhr und montags, dienstags und donnerstags von 14.00 – 16:00 Uhr im Volkshochschulgebäude "Treffpunkt", Lessingstr. 2, 59192 Bergkamen, entgegen. Eine Anmeldung per Telefon ist unter der Rufnummer 02307 / 284952 oder 284954 möglich. Online können Interessierte sich jederzeit online über http://vhs.bergkamen.de anmelden.

# **[Realschule Oberaden](https://bergkamen-infoblog.de/realschule-oberaden-praesentiert-die-kinderoper-der-fliegende-hollaender/) [präsentiert die Kinderoper](https://bergkamen-infoblog.de/realschule-oberaden-praesentiert-die-kinderoper-der-fliegende-hollaender/) ["Der fliegende Holländer"](https://bergkamen-infoblog.de/realschule-oberaden-praesentiert-die-kinderoper-der-fliegende-hollaender/)**

Die Sporthalle der Realschule Oberaden wird am kommenden Montag, 19. Mai, zum Opernhaus. Die Realschule präsentiert dort ab 11.30 Uhr die Kinderoper "Der fliegende Holländer".

## **[Ehemalige berichten über die](https://bergkamen-infoblog.de/ehemaligen-berichten-ueber-die-zeit-nach-dem-abi/) [Zeit nach dem Abi](https://bergkamen-infoblog.de/ehemaligen-berichten-ueber-die-zeit-nach-dem-abi/)**

In einem Jahr werden die Schülerinnen und Schüler des Jahrgangs Q1 am Städtischen Gymnasium Bergkamen ihre Abiturprüfungen ablegen. Doch wie soll es danach weitergehen? Welche Studienrichtung, welche Ausbildung ist die richtige? Mögliche Antworten gaben ihnen jetzt Ehemalige, die fest im Berufsleben stehen.

Dazu waren zahlreiche AbiturientInnen zu Gast, die als "Alumnis" in Vorträgen und Workshops ihr Studium bzw. ihre Ausbildung vorstellten. "Die Idee, einen Alumni-Tag durchzuführen ist in Zusammenhang mit dem , Praktiker-Tag' entstanden", berichten Jan Groesdonk und Maria von dem Berge, Studien- und Berufswahlkoordinatoren am SGB. Am Praktiker-Tag, der im Jahrgang 10 (EF) bereits seit längerem regelmäßig durchgeführt wird, bekommen die Schülerinnen und Schüler erste Eindrücke von möglichen Berufen, die am "Alumni-Tag" nun vertieft werden konnten. Während beim "Praktiker-Tag" auch viele externe Experten eingeladen werden, sind am "Alumni-Tag" ehemalige Schüler.

Von Zahnmedizin über ein Duales Studium bei der Polizei bis zur Tischler-Ausbildung – die Angebote, die die Schülerinnen und Schüler wahrnehmen konnten, waren vielfältig. Wer sich noch nicht sicher ist, in welche berufliche Richtung es gehen soll, hörte besonders interessiert bei den Referenten zu, die sich nach dem Abitur zunächst für ein freiwilliges soziales Jahr bzw. den Bundesfreiwilligendienst entschieden hatten.

Das Interesse an den Angeboten war groß, entsprechend positiv fällt das Fazit aus: "Die Rückmeldungen, die wir von den Schülerinnen und Schülern erhalten haben, sind sehr erfreulich. Wir wollen dieses Angebot nun fest im Berufsorientierungsprogramm etablieren", so die Aussage der

beiden Studien- und Berufswahlkoordinatoren.

Wer genau wissen möchte, was ein Alumni ist, findet eine Anwort [hier.](http://de.wikipedia.org/wiki/Alumni)

# **[Faites vos jeux! –](https://bergkamen-infoblog.de/faites-vos-jeux-spielenachmittag-franzoesischer-sprache/) [Spielenachmittag in](https://bergkamen-infoblog.de/faites-vos-jeux-spielenachmittag-franzoesischer-sprache/) [französischer Sprache](https://bergkamen-infoblog.de/faites-vos-jeux-spielenachmittag-franzoesischer-sprache/)**

Am Samstag, 24. Mai, bietet die Volkshochschule Bergkamen von 14:30-16:45 Uhr einen ganz besonderen Französischkurs im VHS-Gebäude "Treffpunkt" an. "Das lernen Sie spielend", ruft Dozentin Gaby Tyschak Interessierte zur Teilnahme auf. "Wiederholen und vertiefen Sie spielerisch Ihre Französisch-Kenntnisse bei Lernspielen wie Memory, Quartett, Grammatikspielen und Sprachspielen." Die Gespräche werden in einfachem Französisch stattfinden, so dass auch Grundkenntnisse für die Teilnahme an diesem Spielenachmittag ausreichen.

"Für alle diejenigen, die irgendwann einmal Französischunterricht hatten und ein bisschen aus der Übung sind, ist diese kurze Unterrichtseinheit an einem Samstag eine tolle Gelegenheit, die Sprache einmal wieder zum Einsatz zu bringen", sagt Patricia Höchst, die bei der VHS Bergkamen den Fachbereich Fremdsprachen verantwortet. "Dieser Kurs ist auch für Schüler und Schülerinnen ab Jahrgangsstufe 8 geeignet.

Der Kurs mit Kursnummer 4806 umfasst 3 Unterrichtsstunden und kostet 5,40 €. Für alle VHS-Kurse ist eine vorherige Anmeldung

zwingend erforderlich. Anmeldungen nimmt das VHS-Team persönlich während der Öffnungszeiten montags bis freitags von 08.30 – 12.00 Uhr und montags, dienstags und donnerstags von 14.00 - 16:00 Uhr im Volkshochschulgebäude "Treffpunkt", Lessingstr. 2, 59192 Bergkamen, entgegen. Eine Anmeldung per Telefon ist unter der Rufnummer 02307 / 284952 oder 284954 möglich. Online können Interessierte sich jederzeit über [www.bergkamen.de](http://www.bergkamen.info/) oder direkt über http://vhs.bergkamen.de anmelden.

## [Stadtbibliothek sucht](https://bergkamen-infoblog.de/stadtbibliothek-sucht-lesefoerderer-fuer-die-ogs/) **[Leseförderer für die OGS](https://bergkamen-infoblog.de/stadtbibliothek-sucht-lesefoerderer-fuer-die-ogs/)**

**Die Bergkamener Stadtbibliothek von Leseförderern für den Einsatz in einer Offenen Ganztagsschule.**

Die Stadtbibliothek Bergkamen bietet den Offenen Ganztagsgrundschulen das Angebot "Sprach- und Leseförderung" an. Regelmäßig einmal pro Woche beschäftigen sich hier die Kinder mit dem Thema "Buch", zu dem verschiedene spannende Aktionen durchgeführt werden. Es geht hierbei nicht um das perfekte Lesen und soll kein Unterricht sein.

Wichtig ist es, den Kindern Spaß am Lesen zu vermitteln. Dazu gehören auch Bewegungsspiele, das Kennenlernen von Bilderbüchern und Erstlesebüchern oder verschiedene Bastelaktionen. Bereits zwei Offene Ganztagsgrundschulen haben das Angebot in Ihrem Programm.

Nun sucht die Bibliothek für eine neue Schule ab Sommer 2014 eine weitere Honorarkraft, die den Kindern das Lesen näher bringt. Voraussetzung für diese Tätigkeit ist neben der Freude am geschriebenen Wort und am Vorlesen auch einen

abgeschlossene Ausbildung zur Erzieherin oder Kinderpflegerin. Wer sich für diese Aufgabe interessiert, kann sich vormittags bei Sarah Rotariu, Ansprechpartnerin der Bibliothek im Bereich Lese- und Sprachförderung, melden. Tel.: 02307/9835013

# **[VHS verrät es: Heilen mit](https://bergkamen-infoblog.de/vhs-verraet-es-heilen-mit-pfeffer-zimmt-und/) [Pfeffer, Zimt und Co.](https://bergkamen-infoblog.de/vhs-verraet-es-heilen-mit-pfeffer-zimmt-und/)**

**"Gewürze, die uns gut tun" lautet das Motto des nächsten** naturheilkundlichen Vortrags der VHS Bergkamen am 24. Mai.

Das Heilen mit Gewürzen gehört neben der Kräuterheilkunde zu den ältesten Heilmethoden der Menschheit. Bereits vor über 5000 Jahren wurden in Indien gezielt Gewürze innerhalb von Ayurveda-Kuren eingesetzt. Man machte sich zum Beispiel die antibakterielle Wirkung von Pfeffer und Chili zunutze, aber auch die Wirkung erwärmender Gewürze wie Zimt, Nelke, Ingwer und Kardamom. Wir kennen diese Kombination noch heute als Pfefferkuchengewürze, die uns im Winter gut tun, die wir aber im Sommer kaum essen würden.

### **Hildegard von Bingen erforschte Heilkraft der Gewürze**

Im deutschsprachigen Raum war es die heilige Hildegard von Bingen, die sich mit der Heilwirkung von Gewürzen auseinandersetzte. Sie nutzte beispielsweise Galgant gegen Herzbeschwerden. Und selbst in der modernen Krebsheilkunde wird Kurkuma auf Grund seiner positiven Wirkung auf den Magen-Darmbereich eingesetzt. Dieses alles ist Grund genug, die Gewürzheilkunde zu einem Vortragsthema in der

naturheilkundlichen Reihe der Volkshochschule Bergkamen zu machen. Am Samstag, den 24. Mai, referiert Heilpraktikerin Helga Rietig von 13:00 bis 15:15 Uhr im VHS-Gebäude "Treffpunkt" über dieses Thema.

"Da wir täglich mit Gewürzen umgehen können, bietet der bewusste Einsatz von Gewürzen in der Küche die Möglichkeit, unsere Gesundheit zu unterstützen und aus unserer Nahrung ein Heilmittel zu machen", sagt Heilpraktikerin Helga Rietig.

Für die Teilnahme an dieser Veranstaltung ist ein Kursentgelt in Höhe von 12,00 € zu entrichten. Für diese Vortragsveranstaltung mit Kursnummer 3412 ist eine vorherige Anmeldung bei der VHS zwingend erforderlich. Anmeldungen nimmt das VHS-Team persönlich während der Öffnungszeiten montags bis freitags von 08.30 – 12.00 Uhr und montags, dienstags und donnerstags von 14.00 – 16:00 Uhr im Volkshochschulgebäude "Treffpunkt", Lessingstr. 2, 59192 Bergkamen, entgegen. Eine Anmeldung per Telefon ist unter der Rufnummer 02307 / 284952 oder 284954 möglich. Online können Interessierte sich jederzeit online über http://vhs.bergkamen.de anmelden.

## **[Vortrag bei der VHS: Was tun](https://bergkamen-infoblog.de/vortrag-bei-der-vhs-tun-bei-histaminintoleranz/) [bei Histaminintoleranz?](https://bergkamen-infoblog.de/vortrag-bei-der-vhs-tun-bei-histaminintoleranz/)**

**Was tun bei Histaminintoleranz? Antworten auf diese Frage gibt es in einem** naturheilkundlichen Vortrag der VHS Bergkamen am 14. Mai.

Die Histaminintoleranz – auch HIT genannt – ist das Chamäleon unter den Nahrungsmittelunverträglichkeiten. Histamin ist ein Botenstoff, der zum einen im Körper selbst gebildet und zum anderen auch mit der Nahrung zugeführt wird. Besonders lang

gereifte Lebensmittel wie Rotwein, Parmesan, Sauerkraut und Hefe sind sehr Histamin reich. Histamin intolerante Menschen leiden nach dem Verzehr dieser und anderer Lebensmittel unter allergieähnlichen Symptomen wie plötzlicher Gesichtsrötung, Herzklopfen, Kopfschmerzen, Darmsymptomen und anderem, wenn die Histamin abbauenden Mechanismen im Körper nicht mehr ausreichend gut funktionieren.

Um einen umfassenden Einblick in die Ursache, die Diagnostik und den Umgang mit der Histaminunverträglichkeit zu geben, referiert Heilpraktikerin Claudia Lindemann im Rahmen der naturheilkundlichen Reihe der Volkshochschule Bergkamen am Mittwoch, 14. Mai, von 19:00-20:30 Uhr im VHS-Gebäude "Treffpunkt" über dieses Thema. "Im Rahmen des Vortrages gebe ich auch eine Hilfestellung bei der Auswahl der verträglichen Nahrungsmittel und erläutere ausführlich die Verschiebung der Darmflora als Ursache für eine Histaminintoleranz", sagt Heilpraktikerin Lindemann.

Für die Teilnahme an dieser Vortragsveranstaltung ist ein Kursentgelt in Höhe von 9,00 € zu entrichten. Für diesen Kurs mit Kursnummer 3425 ist eine vorherige Anmeldung bei der VHS zwingend erforderlich. Anmeldungen nimmt das VHS-Team persönlich während der Öffnungszeiten montags bis freitags von 08.30 – 12.00 Uhr und montags, dienstags und donnerstags von 14.00 - 16:00 Uhr im Volkshochschulgebäude "Treffpunkt", Lessingstr. 2, 59192 Bergkamen, entgegen. Eine Anmeldung per Telefon ist unter der Rufnummer 02307 / 284952 oder 284954 möglich. Online können Interessierte sich jederzeit online über http://vhs.bergkamen.de anmelden.